**Portable PosteRazor Keygen**

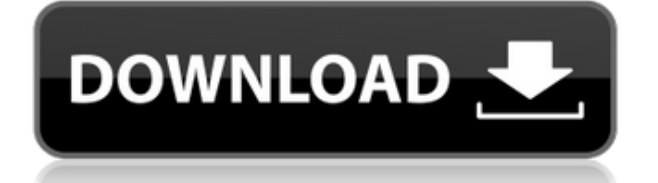

PosteRazor is a simple software utility which enables you to easily create banners from an array of pictures. This is the portable version of PosteRazor, which means that it does not require installation. Consequently, you can easily drop the program files on any location on the hard disk, so as to run the tool from there, by simply double-clicking the executable. In addition to that, it is possible to use Portable PosteRazor on any computer you have access to, by copying the aforementioned files to a USB flash drive or other similar portable storage devices. It is important to keep in mind that the Windows registry and Start menu/screen are not going to get updated with new entries. There are a myriad of formats supported, including BMP, ICO, JPG, PNG, TIFF, PSD and GIF. The simple and highly intuitive interface allows both novice and experienced users to easily work with it. In the first step, you can upload a file and view information about it, such as size (expressed in pixels and cm), resolution and color type. Next, the paper size and borders have to be set up. The third window enables you to choose the overlapping size and its position (top or bottom left, top or bottom right), while the forth one enables you to control the width and height of the poster in pages. The final step lets you save the poster on your hard drive, in a PDF format, as well as select the output location. All in all, Portable PosteRazor is a useful piece of software when it comes to creating posters on multiple pages, without

putting a strain on your PC's performance. There were no errors, crasher or bugs registered during our tests. PosteRazor Screenshots: PosteRazor Editor - BMP, ICO, JPG, PNG, TIFF, PSD and GIF files, - paper size, the size of the overlapping size, the position on the paper, the page size, the file size, - width and height of the poster in pages, PosteRazor Editor - Deciding on the output folder, there are 8 options available, where to save the file, - setting the position on the page, - setting the size of the overlapping size, - setting the position of the overlapping size, - setting the page size, - setting the position of the poster in the page, - determining the height and width of the poster in pixels

## **Portable PosteRazor With Serial Key For Windows**

Easy Photo Movie Maker is an easy-to-use software to burn DVD that can make wonderful video out of any picture files, video files, and create various videos and slideshows from your video files and photos. All these videos can be played on a home DVD player and also be viewed on the TV screen. Easy Photo Movie Maker is easy to use. You can make a wonderful photo video out of any picture files, video files, and create various videos and slideshows from your video files and photos. Tutorial Video: Features of Easy Photo Movie Maker: 1. A professional-looking DVDstyle user interface with 3 modes 2. Excellent video editing

features to make full use of your videos and photos 3. Integrated audio editor to edit audio track 4. Your own voice can be recorded as you watch the video 5. Record video screen activities 6. Support multiple video formats (avi, mpeg, mp4, flv, wmv, mpeg4, and many more) 7. Record video screen activities (mouse, keyboard) 8. Various video transitions and effects 9. 3D video 10. Animated image, video and music slideshows 11. Support for music files including wav, mp3, etc. 12. Integrated DVD burner software 13. Support all popular music and photo formats, such as mp3, wma, jpg, jpeg, bmp, png, tif, tga, gif, mpeg, mp4, mov, avi, mpg, dvd, etc 14. Multi-track audio editing functions 15. Support preview on the screen while editing 16. And more Easy Photo Movie Maker Support: You can download Easy Photo Movie Maker for both Windows and Mac. It supports all the operating system, and requires no installation. With its simple and intuitive user interface, you can use it at anytime and anywhere. How to use Easy Photo Movie Maker? Easy Photo Movie Maker is a professional video editing software for editing video, adding special effects, capturing video screen, and more. With the multi-window interface, you can make full use of the video editing features to make your videos look great. 1. Add photos and videos to Easy Photo Movie 2edc1e01e8

## **Portable PosteRazor Torrent For Windows [April-2022]**

<https://tealfeed.com/noul-cod-rutier-pdf-download-free-bnezc> <https://tealfeed.com/powershape-2015-crack-free-download-new-jyfpx> <https://tealfeed.com/assassins-creed-brotherhood-sounds-gerpckrar-hot-ym0ez> <https://tealfeed.com/baixarabibliadasvendasjeffreygitomer-better-yk8rk> <https://tealfeed.com/texas-holdem-poker-chips-generator-v62rar-ybuw6> <https://tealfeed.com/labelmark-5-install-crack-mega-z4anx> <https://tealfeed.com/kepserverex-v5-exclusive-keygen-7egq7> <https://tealfeed.com/netop-school-7-full-top-crack-ipweo>

**What's New in the?**

Create your own professional business poster and fliers using portable version of the popular PosteRazor program! \*\*\*NEW- Smart and easy to use! \*\*\* Portable PosteRazor is a great software for creating your own professional business poster and fliers using portable version of the popular PosteRazor program! It's fast, easy and useful! You can create and edit fliers with photos, graphics, text and frames with just a few mouse clicks! This free software allows you to combine different files, images, texts, graphics and frames to create your own posters! With its powerful features, you can easily combine text and images to create a custom business poster. Use the editing tools to change fonts, add text, change graphics, add frames, specify the size and color of the text, print multiple pages, or insert a copyright information and many other options! \* Graphics and text editing \* Print multiple pages \* Text formatting \* Add and remove graphics \* Change sizes, locations, fonts, colors \* Add and remove frames \* Copyright, registration and more! \* Fully customizable for the best results \* The standard version of the software allows you to use only one image file at a time This is the portable version of the popular PosteRazor program. It requires no installation and can be run from any location. You can easily drop the program files on any location on the hard disk, so as to run the tool from there, by simply double-clicking the executable. You will be presented with a simple interface, where you can upload an image, see the file information, select the paper size, and set the borders. You can also specify the size and position of the poster on the pages. After that, you will be able to save the file in a PDF format, choose the output location, and a final print preview will be presented to you. The image can be cropped, rotated, and resized. You can also change the color of the text and graphics, you can delete any of them, change the orientation of the images, and align them on the page borders. Portable PosteRazor Features: \* Create and edit fliers, posters, business cards with different layouts and designs \* Select the paper size and borders \* Combine different images into one poster \* Print multiple pages \* Combine different files into one poster \* Can add multiple fonts \* Print a watermark and more! \* Fully customizable for the best results \* The standard version of the software allows you to use only one image file at a time All video card drivers will take at least 15 to 30 minutes to be installed. We recommend at least 3 hours and we at

least one weekend to complete the process. What is new in this release: We have upgraded the engine and fixed the wrong

How to Install: Unzip and execute the downloaded file Be sure to choose "Yes" when prompted to overwrite files Disconnect your internet connection Install the game in a newly created folder Open the game Do not run the game directly, run it through a launcher, such as Steam, CD Projekt RED's own, etc. Close the launcher after launching the game Open Steam again Run the game (If you chose to install via Steam, simply double click on the exe) Run

<https://omidsoltani.ir/339212/mourao-wallpaper-changer-download-3264bit.html> <http://briannesloan.com/wp-content/uploads/2022/12/emmgil.pdf> <https://www.grivaacapital.com/wp-content/uploads/2022/12/Jabbin.pdf> <https://1004kshop.net/wp-content/uploads/2022/12/System-Configuration-Collector.pdf> <https://lycon.fi/wp-content/uploads/2022/12/TV-Wallpaper.pdf> <https://goandwork.net/wp-content/uploads/2022/12/Parsify-Crack-1.pdf> <https://goandwork.net/wp-content/uploads/2022/12/Textic-Talklets.pdf> <https://blackstylefile.com/wp-content/uploads/2022/12/GIPHY-for-Chrome.pdf> <http://www.majorceleb.com/wp-content/uploads/2022/12/betran.pdf> <https://koenigthailand.com/wp-content/uploads/2022/12/NET-SOAP-Client.pdf>